# More on Sequence Types

#### **M A R C H 7 T H**

## Operations that work on strings and lists

- 1.  $\times$  in  $s$ ,  $\times$  not in  $s$ : Membership operations
- 2.  $s + t$ ,  $s * n$ ,  $n * s$ : Concatenate operations.
- 3.  $\mathsf{S}[i]$ ,  $\mathsf{S}[i:j]$ ,  $\mathsf{S}[i:j:k]$ : Operations for accessing parts of strings and lists.

## Examples: evaluate these expressions

- 1. "l"\*2 in "hello"[:3]
- 2. "l"\*2 in "hello"[2:]
- 3. ["How", "are", "you"][1][:1]
- 4. (range(1, 5, 3)\*2)[2:3]
- 5. (range(1, 5, 3)\*2)[2:3]\*5
- 6. range(10) in range(20)
- 7. range(10) in [range(10), range(10)]
- 8. range(20)[3:12:2]
- 9. "w" in "Iowa" and (5!=4\*3-7 or "k" not in "Hawk")
- 10. "easy" in ("yes we ease"\*2)

#### Operator precedence including these new operators

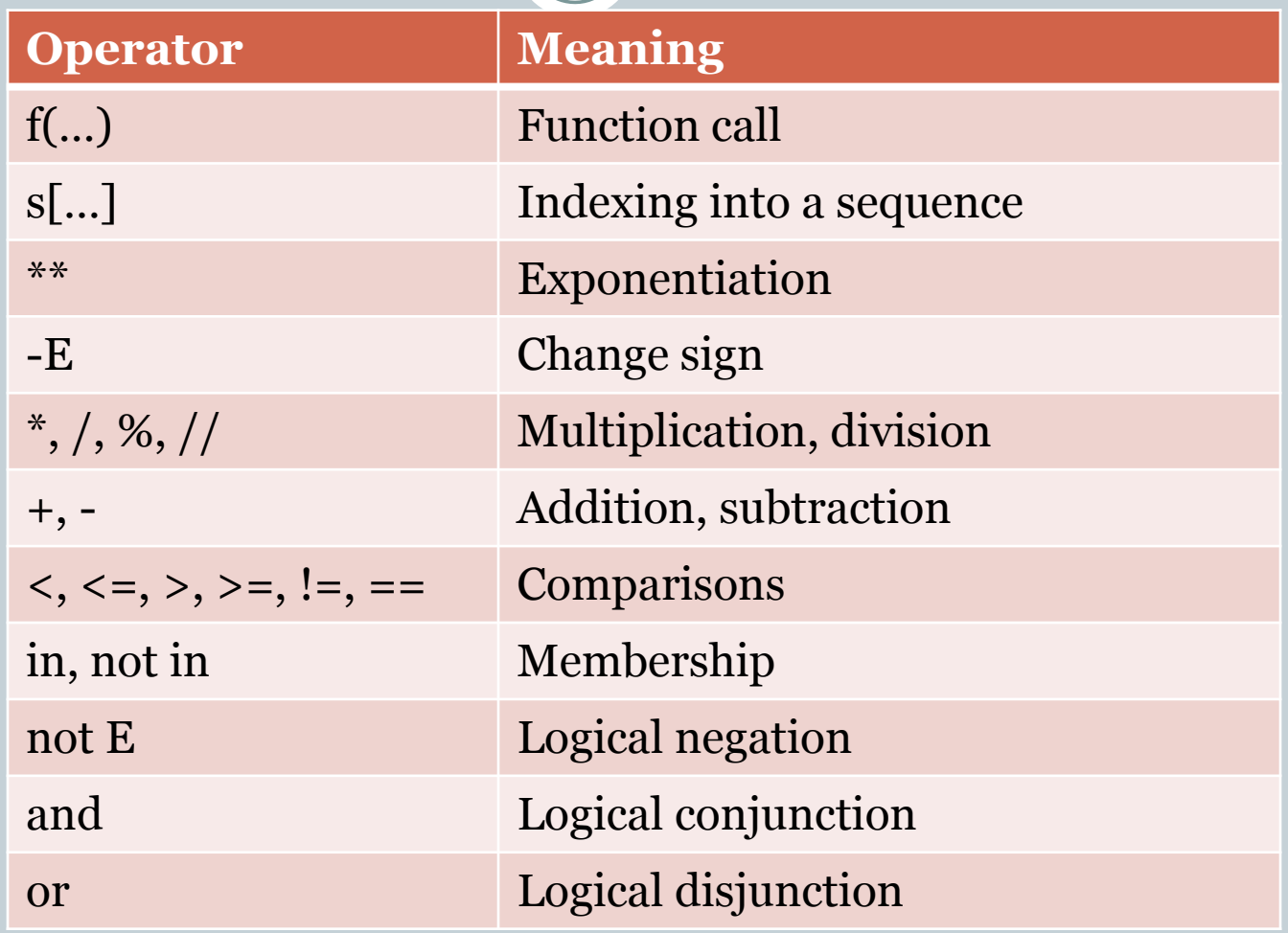

## Built-in Functions on lists and strings

- $len(s)$ : returns the length of sequence s
- 2.  $min(s)$ ,  $max(s)$ : return the smallest (largest) element in s.
- 3. sum(s): returns the sum of the elements in s.
- 4. all(s): returns True if all elements in s are True; False otherwise.
- 5. any(s): returns True if any element in s is True; False otherwise.

## The min and max functions

#### • min(s) (max(s)) is the smallest (largest) element in s

- If s is a list of numbers (integers, longs, and floats) these functions return the smallest (largest) number
- If s is a list of strings, these functions return the *lexicographically* smallest (largest) string
- o If s is a string, these functions return the lexicographically smallest (largest) character in the string
- If s is a list that contains a mixture of numeric and nonnumeric objects, then the result is not specified by the language and you should not rely on such a result.

## Examples

 max("hyperbole", "hyena", "hypotenuse") Strings are ordered in lexicographic or "telephone book" order.

### • min("charming!")

There is a standard encoding of characters used by computers called the *American Standard Code for Information Interchange* (ASCII). Characters are ordered according to this encoding.

## The "search"methods

 s.index(e) returns the index of the first occurrence of e in s s.count(e) returns the number of occurrences of e in s

```
\rightarrow \rightarrow L = [1, 3, 6] * 4
\rightarrow[1, 3, 6, 1, 3, 6, 1, 3, 6, 1, 3, 6]\gg L.index(3)
1
\gg L.count(3)
4
\gg L.index(0)
Traceback (most recent call last):
  File "<string>", line 1, in <fragment>
ValueError: 0 is not in list
>>> L.count(0)
\Omega
```
## Methods versus Functions

- Notice the new syntax. This reflects the fact that index and count are methods and not functions.
- There are some fundamental differences behind the scenes between methods and functions.
- The differences you should focus on for now are:
	- A method call (e.g., L.index(3)) is always applied on to an object (L, in this example).
	- The syntax of a method call is

object.methodName(argument list)

 The method has access to the object it is being applied on to and the arguments it is being sent .

## Problem: Selection Sort

- *Sorting* is a fundamental algorithmic problem in computer science.
- The sorting problem asks that we rearrange elements in a list so that they are in ascending or descending order.
- There are many known algorithms for sorting: insertion sort, selection sort, bubble sort, quick sort, merge sort, heap sort, shell sort, radix sort, etc.
- Using the operations and functions we have just learned about, let us implement *selection sort*.